# Ici & Là

## **Builtwith pour connaître la technologie utilisée par un site**

- NTIC - Web Analytique

-

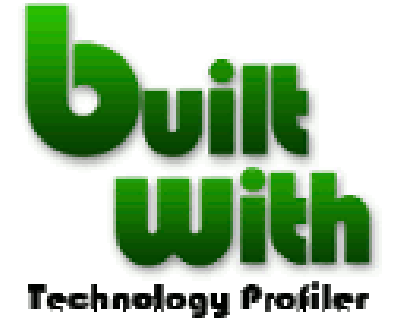

Date de mise en ligne : mercredi 5 juin 2013

**Copyright © Ici et Là - Tous droits réservés**

#### Sommaire

- Résumé
- **Présentation**
- Sources Informations

## **R[ésumé](https://icietla-ge.ch/voir/spip.php?page=article_pdf&id_article=286#outil_sommaire_2)**

**BuiltWith est un outil de profilage de sites Web : il permet d'établir le profil technologique de sites web.**

## **Présentation**

BuiltWith est un service « en ligne » ou « installé sur son navigateur web » qui permet d'analyser un site Internet et de produire un rapport sur les technologies employées par ce site et sur ses performances vis-à-vis des moteurs de recherche.

BuiltWith, lancé en Août 2007, est basé à Manly, Australie. Son objectif est d'aider les développeurs web, des chercheurs et des concepteurs à découvrir les technologies utilisées par les sites Web, ce qui peut les aider à décider quelles sont les technologies à mettre en oeuvre eux-mêmes.

Le rapport fourni par Builtwith affiche toutes les caractéristiques techniques du site. En plus de cela un pourcentage est calculé en fonction des autres sites déjà passés à la moulinette de Builtwith.

BuiltWith recueille des données statistiques et fourni des indications selon les catégories :

- 1. Type de serveur Frameworks (ex : Apache, PHP, MySQL, ...) ;
- 2. Content Delivery Networks (CDN) (ex : Akamai) (*ordinateurs reliés en réseau à travers Internet*) ;
- 3. CMS, blog (ex : Wordpress, Joomla, Drupal, SPIP, etc.) ;
- 4. Outils de statistiques, Analytique et suivi (ex : Google Analytics) ;
- 5. Widgets utilisés (ex :Sphere) ;
- 6. Publicité, réseaux publicitaires (ex : FM Publishi[ng\) ;](http://fr.wikipedia.org/wiki/Content_delivery_network)
- 7. fonctionnalités d'agrégation (ex : RSS) ;
- 8. Informations sur le document (ex : XHTML Transitional) ;
- 9. Type d'encodage du texte (ex : UTF-8) ;
- 10. et d'autres informations encore.

Le site garde également une trace de combien d'autres sites utilisent chaque technologie.

#### **On peut utiliser BuiltWith de deux manières :**

• 1) Renseigner le champ ad-ok de BuiltWith : coller l'URL du site web dont on désire avoir les renseignements dans le champ de recherche du site BuiltWith.com dédié à cette fonction et cliquer sur Lookup.

נ<sup>טח ד. ז</sup> די יוי

• 2) Cliquer sur l'icone de son navigateur après avoir téléchargé et activé l'addon BuiltWith ad-ok.

[GIF - 31.5 ko]

BuiltWith a créé un addon pour les navigateurs Firefox, Chrome, Safari et Opéra que l'on peut télécharger en différents endroits. Par exemple

- **BuiltWith 1.9.5 pour Firefox**
- **BuiltWith pour Firefox, Chrome et Safari**
- **BuiltWith pour Opera**
- **[BuiltWith pour Chrome : Ch](https://addons.mozilla.org/fr/firefox/addon/builtwith/)rome Web Store BuiltWith Technology Profiler**

Built[With est une solution au](https://addons.opera.com/fr/extensions/details/built-with/?display=en)stralienne développée par Gary Brewer. Lorsqu'on lui demande pourquoi il a créé Built[With, il explique : « Je me suis toujours demandé avec quoi ont été construits des](https://chrome.google.com/webstore/detail/builtwith-technology-prof/dapjbgnjinbpoindlpdmhochffioedbn) sites que je visitais, maintenant avec l'extension firefox simple et facile, je n'ai pas à me poser cette question ! » Sa prochaine étape pour BuiltWith : « Une expansion dans les zones les plus intéressantes des technologies des sites Web ! ».

#### **Sources - Informations**

- **BuiltWith**
- **BuiltWith Trends**
- **[BuiltWith](http://builtwith.com/) 1.9.5** [par garazy](http://trends.builtwith.com/)
- **[Rencontrez le d](https://addons.mozilla.org/fr/firefox/addon/builtwith/)éveloppeur de BuiltWith**
- **BuiltWith pour Firefox, Chrome et Safari**
- **[BuiltWith pour Opera](http://translate.google.ch/?hl=fr#en/fr/Expansion%20into%20more%20interesting%20areas%20of%20website%20technologies!)**
- **[Chrome Web Store BuiltWith Technolog](http://builtwith.com/toolbar)y Profiler**
- **[BuiltWith \(WikiPedia\)](https://addons.opera.com/fr/extensions/details/built-with/?display=en)**
- **[BuiltWith : sachez avec quoi est construit un site w](https://chrome.google.com/webstore/detail/builtwith-technology-prof/dapjbgnjinbpoindlpdmhochffioedbn)eb**
- **[Connaître la technolo](http://en.wikipedia.org/wiki/BuiltWith)gie d'un site avec Builtwith**
- **[BuiltWith Quelles technologies sont utilisées pour un](http://www.netwizz.net/blog/2007/08/17/508-builtwith-sachez-avec-quoi-est-construit-un-site-web) site web ?** [20 August 2007 par SeB](http://www.david-tate.fr/Connaitre-la-technologie-d-un-site)
- **[BuiltWith.com Technology Profiler Launches Today](http://blog.lecacheur.com/2007/08/20/builtwith-quelles-technologies-sont-utilisees-pour-un-site-web/)** Josh Catone August 13th, 2007